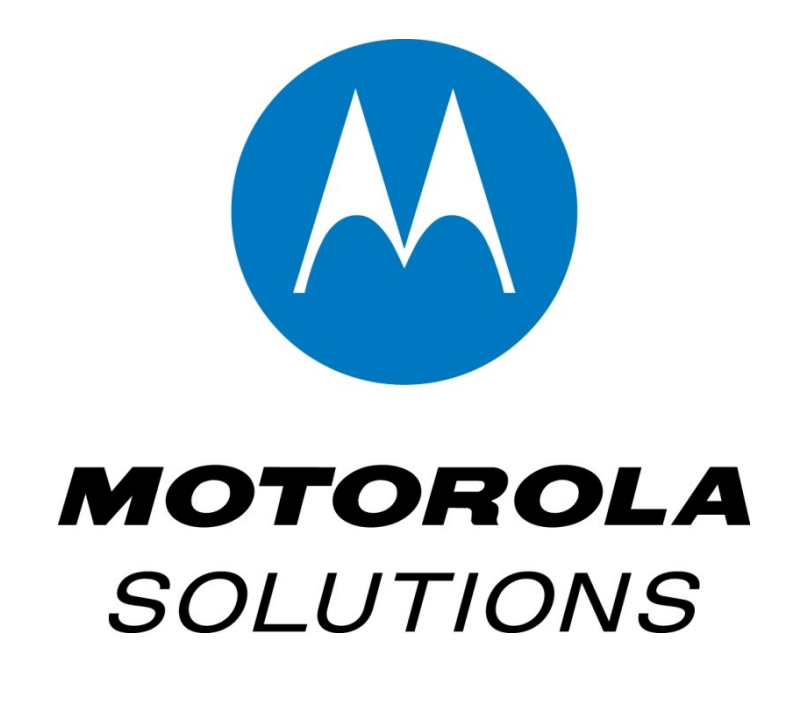

# **MotoTRBO IPSC: requisiti di banda Internet.**

**Versione del documento v1.0 Aggiornato a Dicembre 2013**

Realizzazione a cura di Armando Accardo, IK2XYP

Email: [ik2xyp@ik2xyp.it](mailto:ik2xyp@ik2xyp.it) Team ircDDB-Italia http://www.ircddb-italia.it

## Premessa.

Dimensionare la connettività per gestire un Network IP Site Connect (IPSC) significa, tra le tante cose, definire i requisiti minimi di banda Internet necessaria affinché la comunicazione possa avvenire in maniera fluida, stabile e senza risentire di eccessivi problemi di latenza e perdita di pacchetti.

L'IP Site Connect è il protocollo di Link Management di Motorola implementato di base sui ripetitori DMR MotoTRBO e disponibile sugli apparati radio (portatili e veicolari) per accedere alla rete DMR; questo protocollo consente di interconnettere tra loro diversi ripetitori DMR MotoTRBO fino ad un massimo di 15 unità in una relazione di Master/Peer. Ogni Network IPSC viene definito dalla presenza di un ripetitore configurato come Master e da una serie di ripetitori definiti Peers ad esso associati; la relazione esistente tra Master e Peers non è di totale dipendenza, come si vedrà in questa trattazione sul dimensionamento della banda Internet.

Contrariamente a quanto si potrebbe pensare non esiste cioè una dipendenza che porti il Master a sostenere tutto il carico di rete, bensì ogni elemento del Network IPSC si fa carico di una parte del traffico, avendo così bisogno di un certo quantitativo di banda Internet uscente in relazione a quante risorse verranno condivise con il Network. Il Master necessita del quantitativo di banda maggiore rispetto ad un Peer, ma non è la somma dei quantitativi di banda richiesti da ogni Peer come vedremo in questa trattazione.

La funzione del Master in un Network IPSC consiste nel rendere noto a tutto il Network di quanti Peers sono presenti in rete, aggiornando ogni Peer sulla presenza degli altri elementi; in sostanza il Master funge da elemento che registra la presenza di un nuovo Peer in rete per comunicare le sue informazioni di accesso (indirizzo IP e porta UDP del Peer) a tutta la rete. La comunicazione tra i diversi Peers della rete avviene di fatto come in un circuito peer-to-peer, dove ogni nodo comunica direttamente con un altro senza necessariamente passare attraverso il Master. Infatti qualora il Master venisse a mancare, tutti i Peers già presenti in rete continuerebbero a funzionare correttamente e non si perderebbe alcuna capacità di collegamento; l'unica cosa che non sarebbe possibile è la registrazione di un nuovo Peer sul Network, dal momento che tutti gli elementi esistenti della rete non sarebbero notificati della nuova presenza dal momento che il Master è mancante.

E' per questo motivo che il Master richiede un quantitativo di banda Internet maggiore di ogni Peer, dal momento che deve amministrare lo scambio periodico di messaggi tra Peers per notificare la presenza di un nuovo ripetitore oppure l'uscita dal circuito di un elemento.

Motorola fornisce delle indicazioni su come dimensionare la connettività Internet mentre si realizza un Network IPSC in modo che vengano garantiti i requisiti minimi per trasferire la voce, i dati e tutta la messaggistica di controllo tra Master e Peers; in questa trattazione verranno illustrate le formule che consentono il calcolo della banda minima richiesta da ogni elemento della rete.

# Calcolo della Banda Internet richiesta.

Per calcolare la banda Internet necessaria bisogna analizzare nel dettaglio il Network IPSC che si sta realizzando, determinando in che modo verranno associati i vari TimeSlots tra gli elementi della rete, considerando anche eventuali postazioni Computer su cui far girare i software di diagnostica. Senza una chiara mappatura del Network da dimensionare si rischierebbe di sottovalutare aspetti importanti che potrebbero riservare brutte sorprese all'atto dell'implementazione della rete.

Quando si realizza un Network IPSC è importante definire quanti canali, o TimeSlots, ogni Peer condividerà con tutta la rete dal momento che il quantitativo di banda Internet richiesto cambierà sensibilmente visto che potenzialmente si dovrà trasmettere in rete due TimeSlots anziché uno; inoltre, sebbene un ripetitore possa non condividere tutti e due i TimeSlots per la maggior parte del tempo è bene dimensionare il Network e considerare il caso peggiore, ovvero con tutti gli elementi che condividono entrambi i TimeSlots, in modo da non sotto-dimensionare nulla qualora ad un certo punto si cambiasse topologia di rete.

Prima di descrivere nel dettaglio i calcoli da effettuare per dimensionare ogni elemento della rete prendiamo in esame un semplice Network IPSC composto da quattro ripetitori, un Master (RP1) e tre Peers (da RP2 a RP4) con associata una postazione computer su cui far girare un programma di diagnostica, come schematizzato in questo diagramma a blocchi.

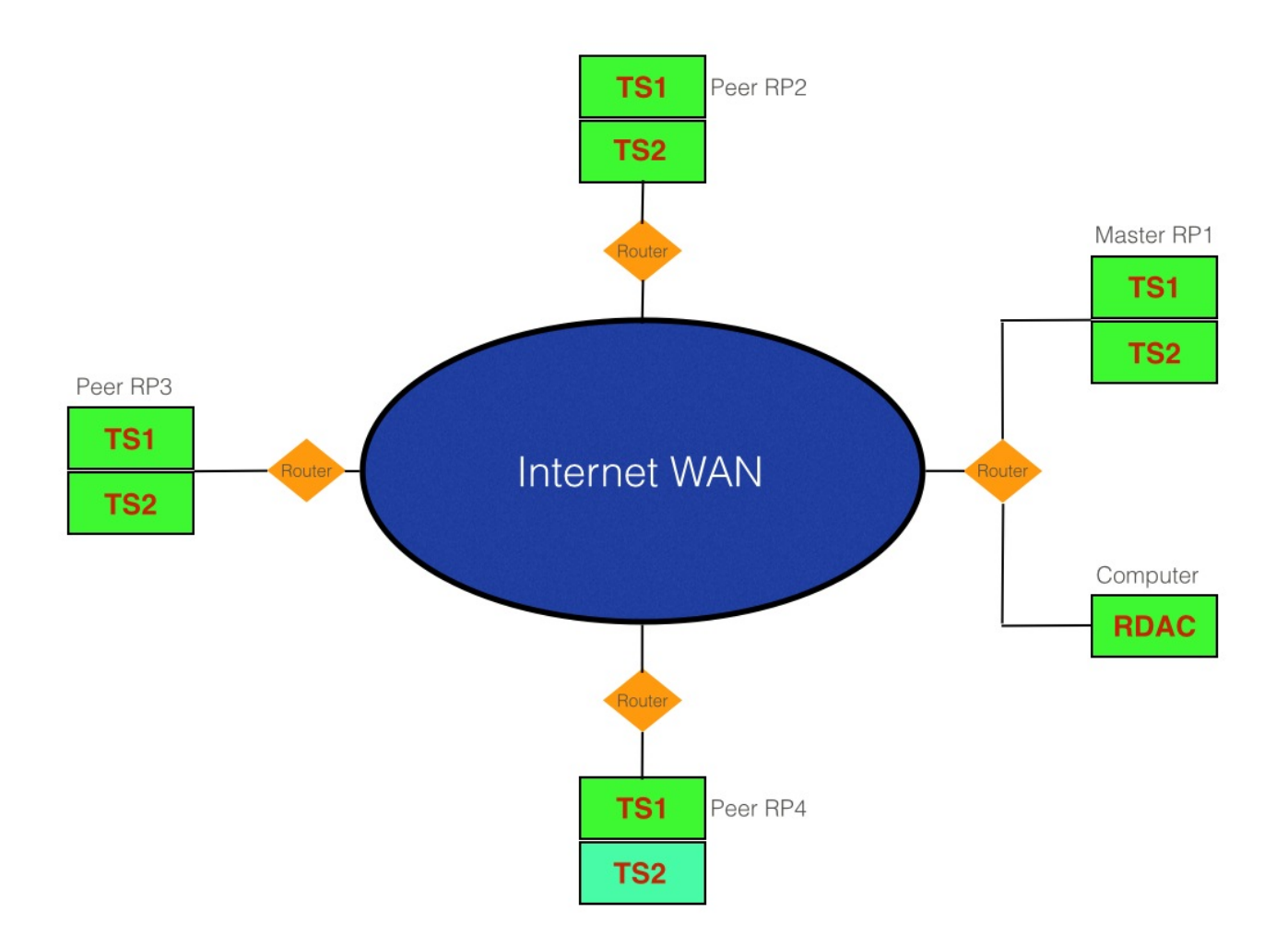

Ogni ripetitore di questo Network IPSC è interconnesso attraverso Internet, pertanto ogni sito disporrà di un router di accesso che definirà anche la LAN su cui ogni ripetitore lavorerà. In questo esempio si può notare come il ripetitore Peer RP4 non condivide tutti e due i TimeSlots, ma solo il TimeSlot 1 (indicato come TS1 in verde); pertanto quando andremo a calcolare la banda necessaria da RP4 riscontreremo un valore inferiore rispetto quanto richiesto da RP2 e RP3,

sebbene siano anche essi Peers della rete. In questo esempio si è voluto includere sulla postazione del Master anche un computer su cui gira un software di diagnostica (RDAC); è bene precisare che questo software si comporta, nei confronti del Network IPSC, come un Peer connesso alla rete pertanto la sua presenza andrà ad influire nel computo della banda Internet necessaria. Il calcolo ci consentirà di determinare quanta banda Internet necessiterà ogni elemento della rete (ripetitore Master/Peer o computer) considerando il punto di accesso del router; pertanto dal calcolo ricaveremo la banda necessaria da ogni ramo della LAN di sito, per poi eseguire la sommatoria dei singoli valori che ci consentirà di determinare la banda Internet totale a livello di WAN del router di sito. Il calcolo verrà fatto sul router di sito in quanto è l'elemento che collegherà tutte le altre componenti della rete tra loro attraverso Internet; qualora la rete fosse in gran parte realizzata a livello di LAN estesa (più ripetitori presenti sullo stesso sito) ovviamente parte della connettività sarebbe in gran parte disponibile dalla LAN stessa, senza per questo interessare il collegamento Internet, che verrebbe coinvolto unicamente per raggiungere eventuali siti remoti dislocati fuori dai confini di LAN.

Inoltre questo calcolo prende in esame una semplice connessione Internet non protetta; qualora le interconnessioni venissero realizzate attraverso una VPN andrebbero considerati valori completamente diversi dal momento che entrerebbe in gioco anche lo scambio dati tra routers per gestire la connessione in VPN dei vari siti.

Iniziamo a definire gli elementi di calcolo per determinare la banda Internet di ciascun ramo del Network IPSC preso in esame.

- **BW<sub>VC</sub>** = 15 Kbps di banda necessaria per il traffico voce/dati di ogni singolo TimeSlot
- **BW<sub>IM</sub>** = 6 Kbps di banda necessaria per supportare il Link Management
- **BW<sub>MM</sub>** = 3 Kbps di banda necessaria per supportare la Messaggistica del Master
- **BW<sub>RD</sub>** = 55 Kbps di banda necessaria per supportare i comandi della diagnostica di RDAC

Per ogni sito bisogna quindi calcolare il contributo di ognuno di questi fattori, considerando quanti altri ripetitori sono presenti e quanti TimeSlots vengono condivisi da ciascuno di essi, dal momento che il termine **BWVC** andrà sommato sia nel caso dello Slot1 che dello Slot2.

Pertanto il calcolo sarà schematizzato come la somma delle seguenti operazioni:

- $N_{\text{RPT}}$ -1 (TimeSlot1) \*  $BW_{VC}$
- **NRPT-1** (TimeSlot2) \* **BW<sub>VC</sub>**
- **NPeers** \* **BWLM**
- **N<sub>Peers</sub>** \* **BW<sub>MM</sub>** (nel caso del Master)
- **Traffico RDAC BW<sub>RD</sub>**

Dove N<sub>RPT</sub>-1 indica il numero di ripetitori che condividono un determinato TimeSlot (meno quello sotto esame), mentre N<sub>Peers</sub> indica il numero totale di ripetitori.

### **Calcolo del sito del Master + RDAC.**

Il calcolo per il solo ripetitore Master RP1 si sviluppa nella seguente somma di fattori:

- 3 \* 15 = **45 Kbps** (contributo legato al TS1)
- 2 \* 15 = **30 Kbps** (contributo legato al TS2)
- 4 \* 6 = **24 Kbps**
- 4 \* 3 = **12 Kbps** (solo nel caso di Master)
- **55 Kbps** (contributo per il RDAC)
- Totale parziale del solo Master 45 + 30 + 24 + 12 + 55 = **166 Kbps**

Infine bisogna aggiungere il calcolo dovuto al contributo del computer su cui gira il RDAC:

- $\cdot$  4  $*$  6 = 24 Kbps (ovvero il contributo legato al coefficiente **BW<sub>LM</sub>**)
- **55 Kbps** (contributo per il RDAC)
- Totale parziale del solo RDAC 24 + 55 = **79 Kbps**

Il totale del sito è pertanto 166 + 79 = **245 Kbps**

### **Calcolo del sito Peer RP2.**

Il calcolo per il Peer RP2 si sviluppa nella seguente somma di fattori:

- 3 \* 15 = **45 Kbps** (contributo legato al TS1)
- 2 \* 15 = **30 Kbps** (contributo legato al TS2)
- 4 \* 6 = **24 Kbps**
- 0 \* 3 = **0 Kbps** (solo nel caso di Master)
- **55 Kbps** (contributo per il RDAC)
- Totale del sito RP2 45 + 30 + 24 + 55 = **154 Kbps**

### **Calcolo del sito Peer RP3.**

Il calcolo per il Peer RP3 si sviluppa nella seguente somma di fattori:

- 3 \* 15 = **45 Kbps** (contributo legato al TS1)
- 2 \* 15 = **30 Kbps** (contributo legato al TS2)
- 4 \* 6 = **24 Kbps**
- 0 \* 3 = **0 Kbps** (solo nel caso di Master)
- **55 Kbps** (contributo per il RDAC)
- Totale del sito RP3 45 + 30 + 24 + 55 = **154 Kbps**

### **Calcolo del sito Peer RP4.**

Il calcolo per il Peer RP4 si sviluppa nella seguente somma di fattori:

- 3 \* 15 = **45 Kbps** (contributo legato al TS1)
- $\cdot$  0  $\cdot$  15 = 0 **Kbps** (contributo legato al TS2)
- 4 \* 6 = **24 Kbps**
- 0 \* 3 = **0 Kbps** (solo nel caso di Master)
- **55 Kbps** (contributo per il RDAC)
- Totale del sito RP4 45 + 24 + 55 = **124 Kbps**

Come si può vedere il contributo di **BW<sub>RD</sub>** entra sempre in gioco dal momento che l'invio di un comando RDAC può avvenire su ogni ripetitore dell'intero Network IPSC, pertanto nel dimensionare la banda di ogni sito bisogna considerare l'effetto di un comando di diagnostica.

Inoltre, solo nel caso del Master, viene aggiunto il contributo legato all'invio dei messaggi con il resto dei Peers; ciò che cambia dal calcolo di un sito Peer rispetto uno Master riguarda proprio il contributo di 3 Kbps per ogni ripetitore della rete, pertanto all'incremento del numero di Peers in rete, il Master dovrà aggiungere 3 Kbps di banda Internet consumata per ogni Peer aggiunto al Network IPSC. Si può notare anche dai calcoli come la richiesta di banda non gravi tutta sul sito Master; inoltre nel caso di un Peer che non condividesse tutti e due i TimeSlots (nel caso di RP4) dal calcolo totale verrebbe decurtato il contributo di 15 Kbps per ogni elemento della rete. Di conseguenza all'aumentare del numero di ripetitori presenti nel Network IPSC, la differenza di

banda richiesta da un Peer che condivide tutti e due i TimeSlots rispetto uno che ne condivide solo uno si farebbe sentire maggiormente.

Per completare questa trattazione possiamo vedere graficamente come verrebbe distribuita la richiesta di banda nell'esempio appena descritto, dove accanto ad ogni router di accesso di sito è possibile leggere il contributo di banda necessaria da quel segmento di rete.

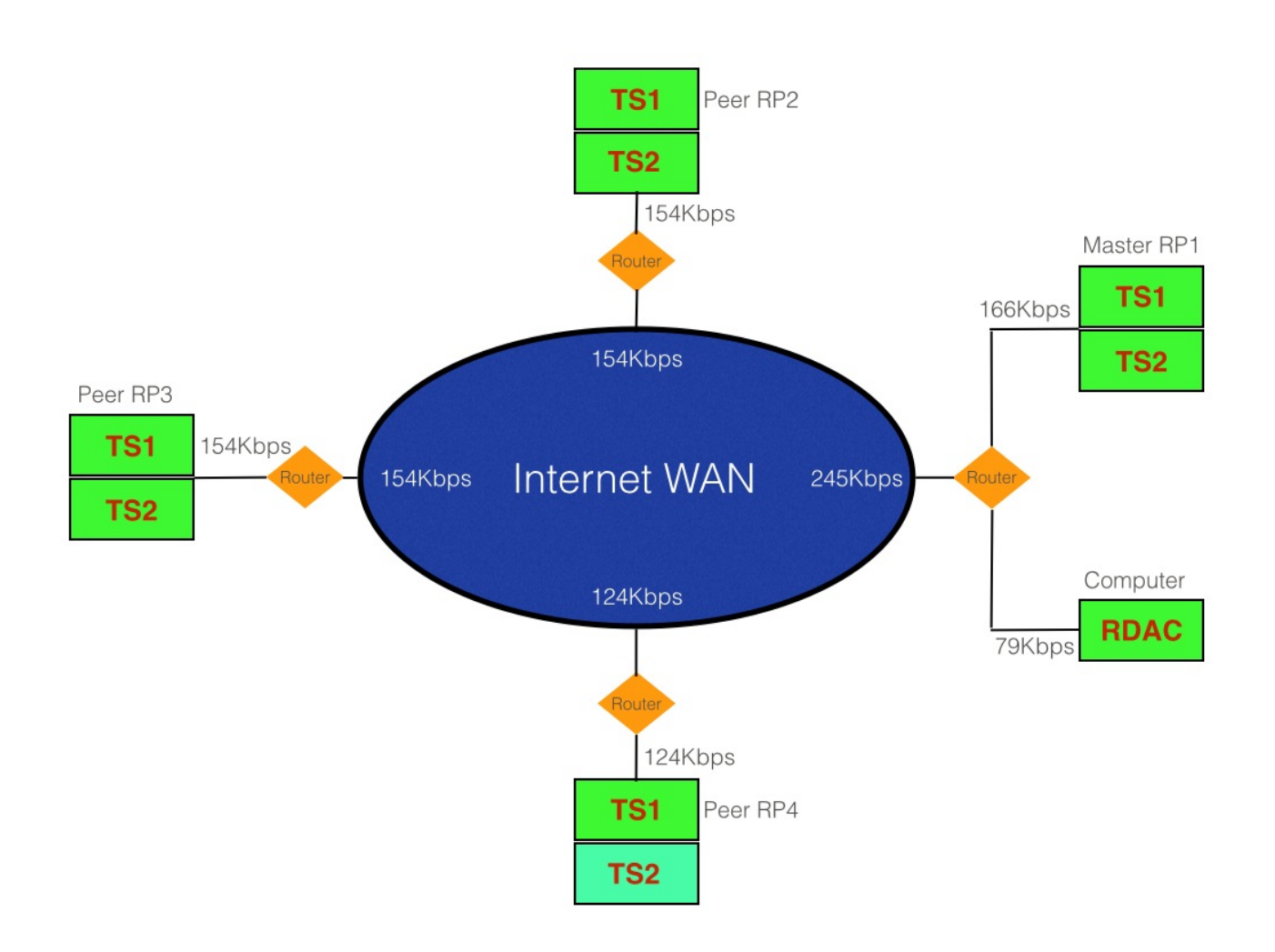